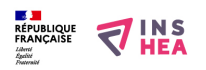

## [Comment démarrer une démarche de mise en accessibilité numérique ?](https://www.inshea.fr/fr/content/comment-d%C3%A9marrer-une-d%C3%A9marche-de-mise-en-accessibilit%C3%A9-num%C3%A9rique) **[1]**

L'accessibilité numérique concrétise le droit fondamental des personnes en situation de handicap à l'inclusion et à leur pleine participation à la société. Qu'il s'agisse de vous conformer aux obligations légales relatives à l'accessibilité numérique ou de rendre vos produits et services numériques plus inclusifs, certaines étapes sont à respecter pour engager ce chantier sereinement tout en maîtrisant vos coûts.

[En savoir plus \(Access42\)](https://access42.net/comment-demarrer-demarche-accessibilite-numerique) [2]

## **Liens**

[1] https://www.inshea.fr/fr/content/comment-d%C3%A9marrer-une-d%C3%A9marche-de-mise-enaccessibilit%C3%A9-num%C3%A9rique

[2] https://access42.net/comment-demarrer-demarche-accessibilite-numerique